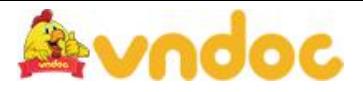

## **Phân phối chương trình môn Tin Học lớp 3**

Phân phối chương trình môn Tin [Học](https://vndoc.com/tai-lieu-hoc-tap-lop3) lớp 3 với đầy đủ các nội dung của từng tiết học giúp các thầy cô giáo thuận tiện cho việc soạn và giảng dạy, giúp các thầy cô chuẩn bị cho các bài học trên lớp đạt kết quả cao. Mời các em học sinh cùng các thầy cô tham khảo chi tiết.

## **PPCT môn tin tiểu học lớp 3 (sách mới)**

## **PHÂN PHỐI CHƯƠNG TRÌNH MÔN TIN HỌC LỚP 3 (MỚI)**

## **Năm học......**

Cả năm: 35 tuần x 2 tiết/tuần = 70 tiết

Học kỳ I: 18 tuần x 2 tiết/tuần = 36 tiết Học kỳ II: 17 tuần x 2 tiết/tuần = 34 tiết Sách giáo khoa: Hướng dẫn học tin học lớp 3

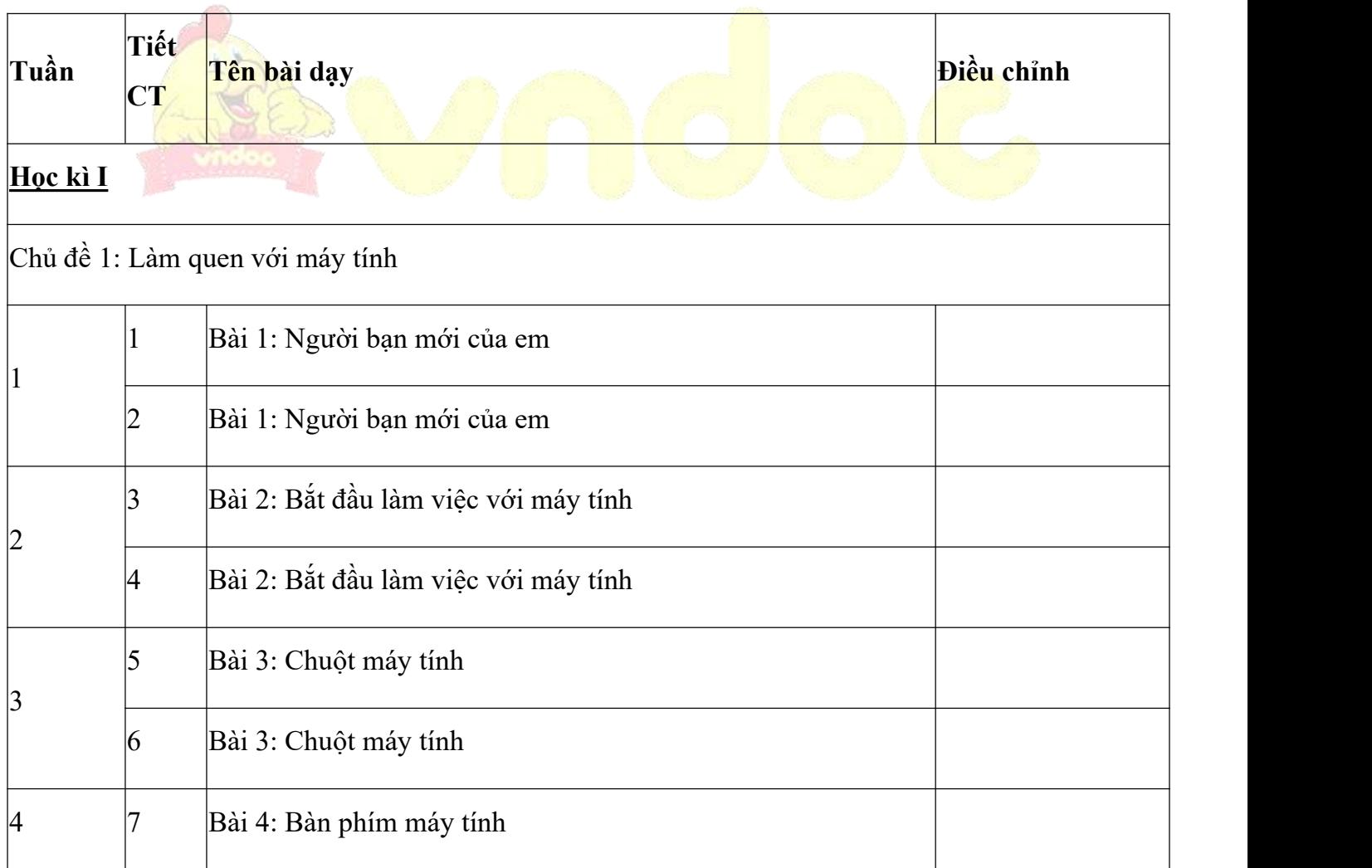

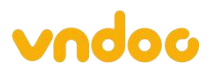

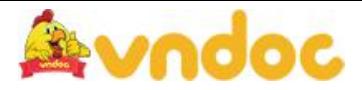

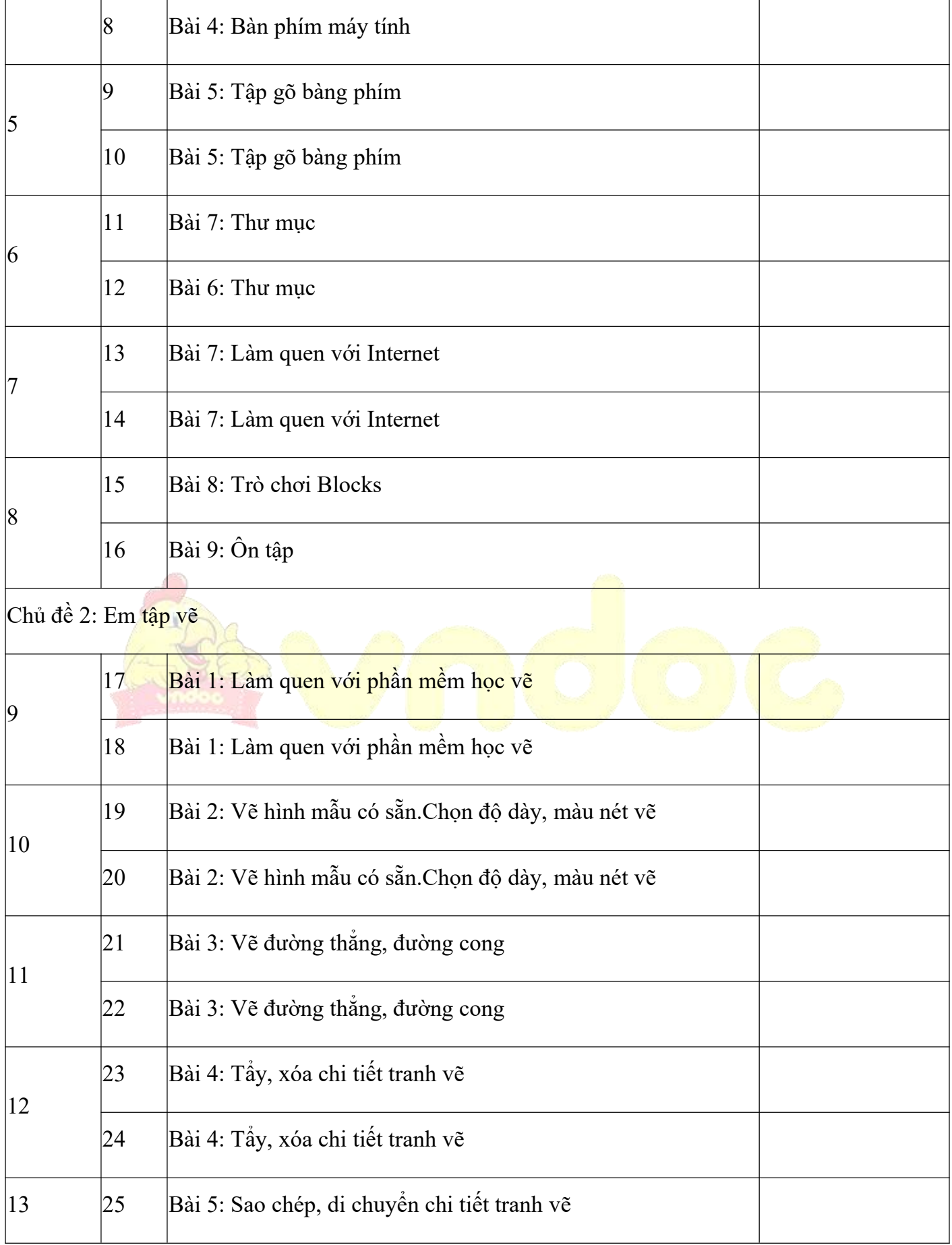

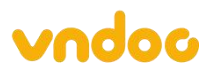

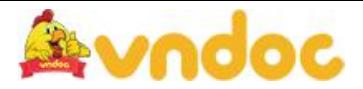

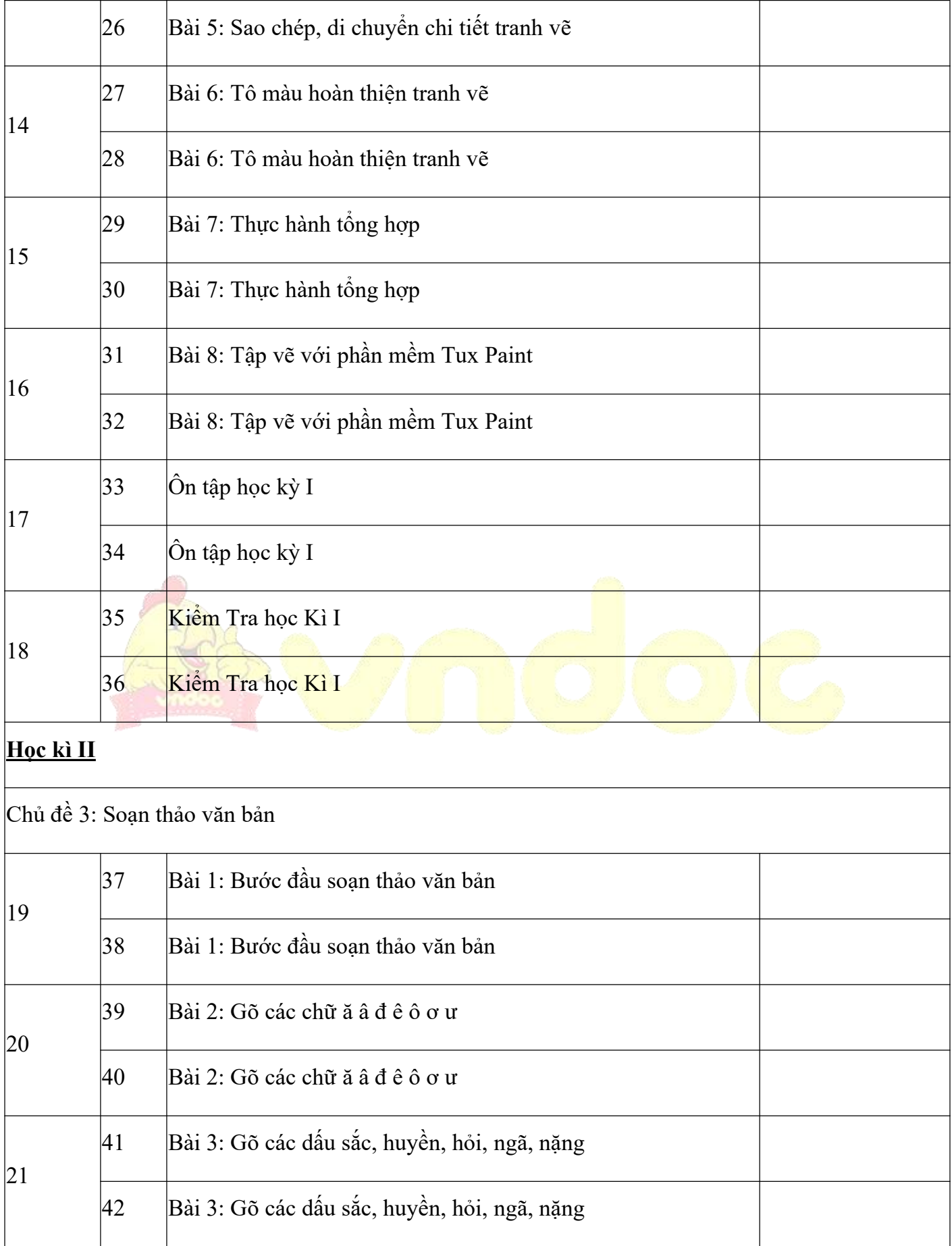

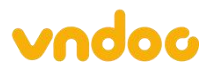

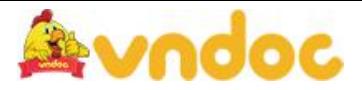

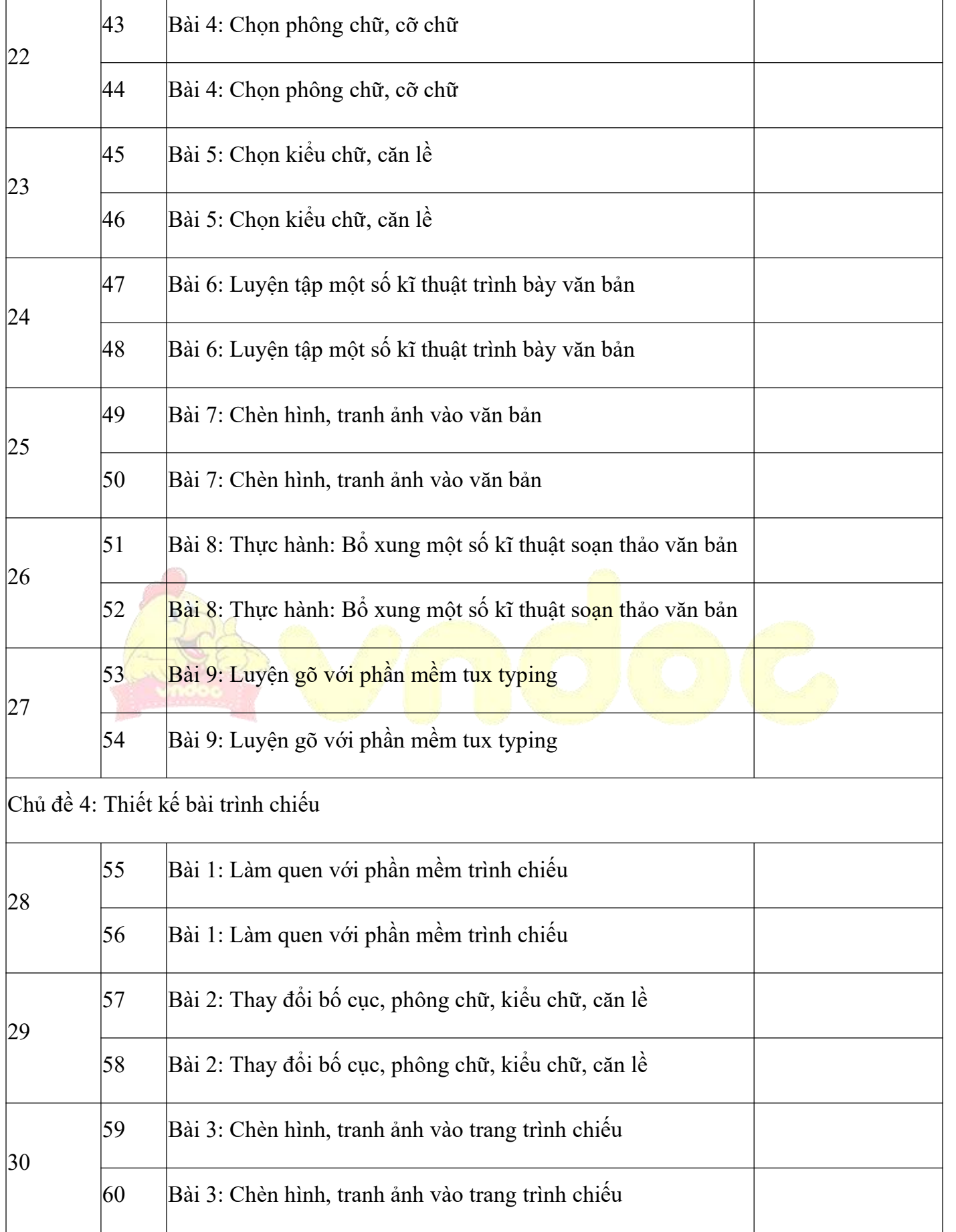

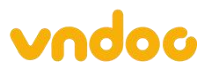

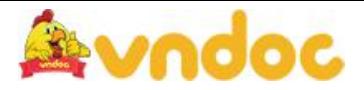

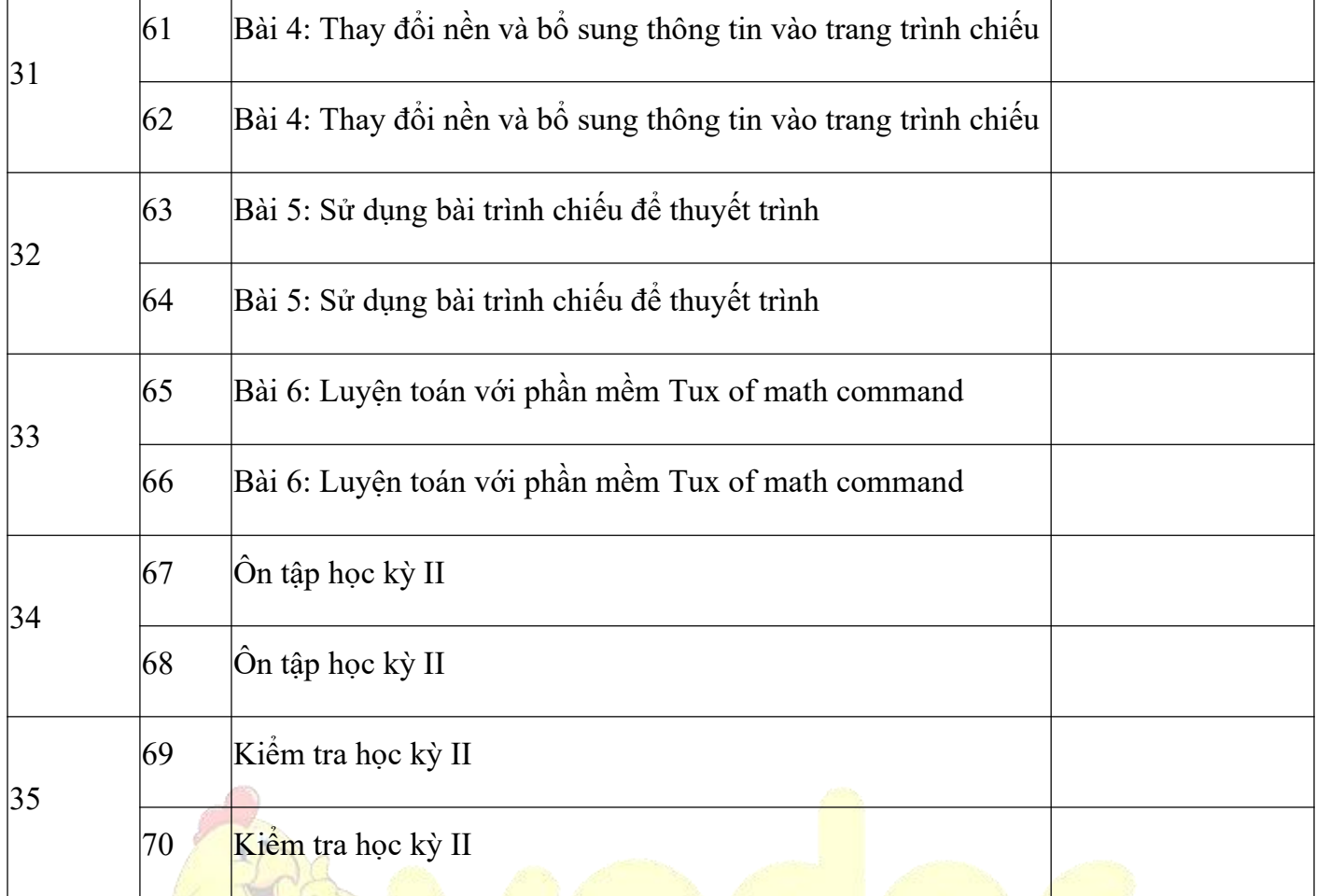

Mời các thầy cô giáo cùng tham khảo khung Phân phối chương trình môn Tin học lớp 3 năm học ..... Tài liệu có file đính kèm chi tiết khung chương trình môn Tin học của từng lớp học để thầy cô giáo thuận tiện theo dõi và có kế hoạch giảng dạy tốt nhất.

Ngoài Phân phối [chương](https://vndoc.com/phan-phoi-chuong-trinh-mon-tin-hoc-lop-3-173544) trình môn Tin Học lớp 3 trên. Các bạn có thể tham khảo thêm nhiều đề thi hay và chất lượng, các dạng toán [nâng](https://vndoc.com/giao-an-tu-nhien-xa-hoi3) cao hay và khó dành cho các bé học Toán lớp 3 được chắc chắn, củng cố và nắm chắc kiến thức nhất, vừa đào sâu các dạng toán lại giúp các bé tự tin bước vào các kỳ thi quan trọng như là thi hết học kỳ 2 [lớp](https://vndoc.com/giao-an-dien-tu-lop3) 3 [môn](https://vndoc.com/toan-lop3) Toán, thi khảo sát chất lượng học kỳ 2 môn Toán lớp 3,.... cũng như học đồng đều các môn [Tiếng](https://vndoc.com/tieng-viet-lop3) Việt lớp 3, môn tự [nhiên](https://vndoc.com/giao-an-dien-tu-lop3) xã hội lớp 3, đạo đức,...

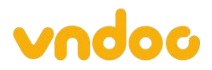